**Loop Start(w/temp. control) Part**

# **Contents**

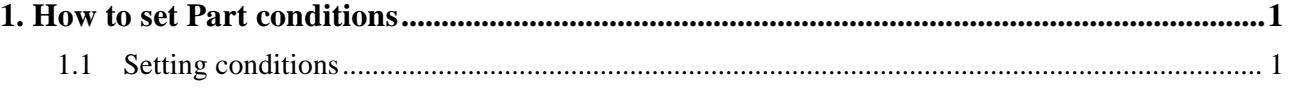

# <span id="page-4-0"></span>**1. How to set Part conditions**

This chapter describes how to set the **Loop Start(w/temp. control) Part** conditions.

CAUTION: To perform this part measurement, a temperature control attachment such as "DHS900" is required.

# <span id="page-4-1"></span>**1.1 Setting conditions**

To perform a data measurement with the sample temperature changed using the **Loop Start Part**, combine the **Loop Start Part** with a measurement Part and **ENDLOOP Part** on the **Macro Measurement** flow bar.

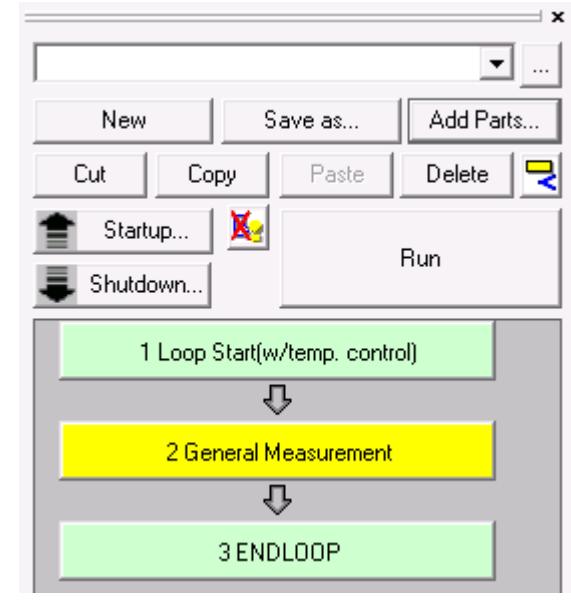

Tip: For more information on the Macro Measurement, refer to Chapter 22 in "Reference manual" Help Topic of the online help section of the Smartlab Guidance software.

Set the basic conditions in the **Loop Start(w/temp. control)** dialog box.

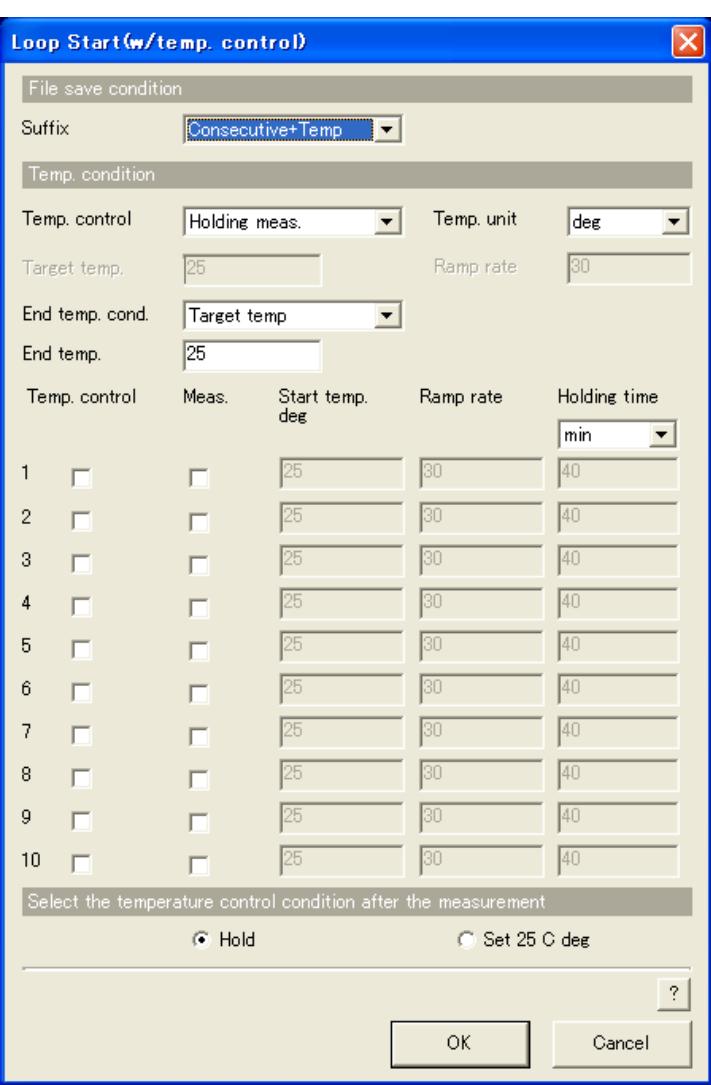

**Fig. 1.1.1 Loop Start(w/temp. control) dialog box**

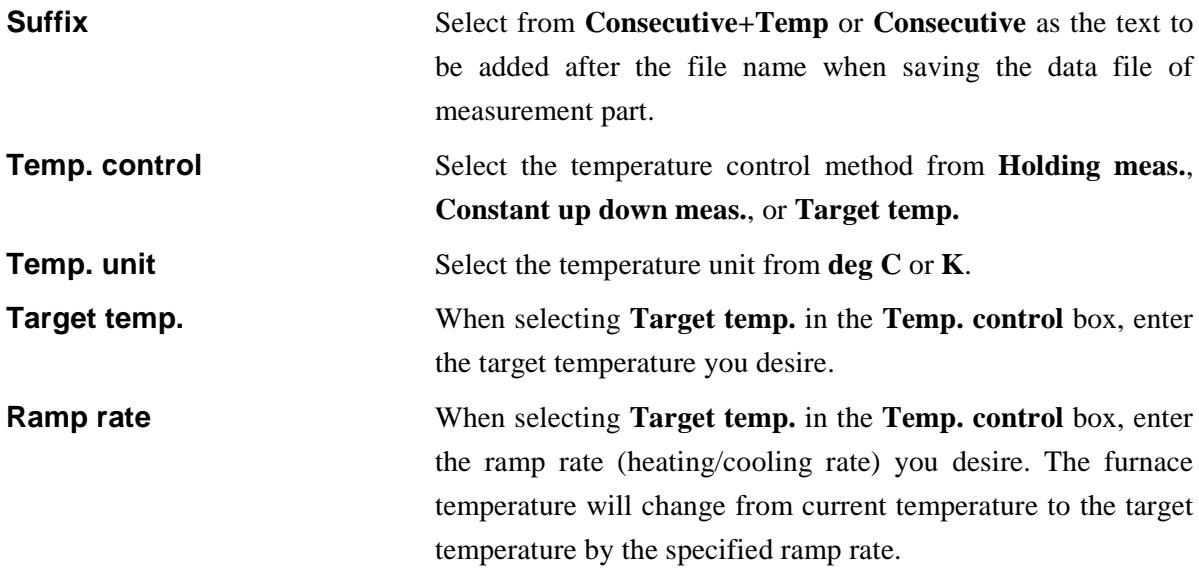

# **End temp. cond.** Select from **Target temp**, **Hold** or **No control** as the temperature conditions after the measurement is completed.

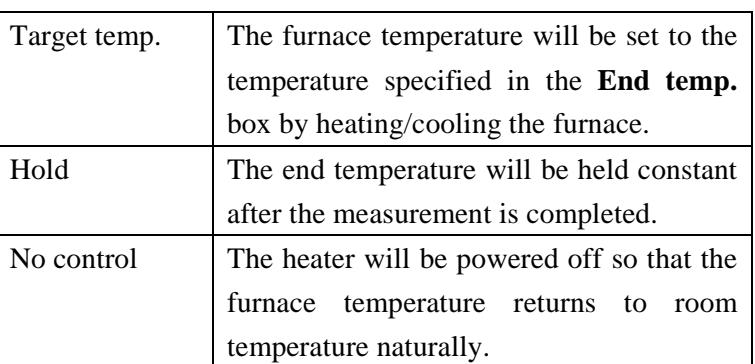

**End temp.** Enter the target temperature of furnace when selecting **Target temp.** in the **End temp. cond.** box.

The setting of heating (cooling) conditions differs depending on which temperature control method is specified. Each case is described below.

### **When selecting Hold meas.:**

The furnace temperature is raised to the specified start temperature with the specified ramp rate. After the start temperature is held constant for the specified holding time. The next measurement part will begin. After the next measurement part is completed, the temperature control on the next line will be executed.

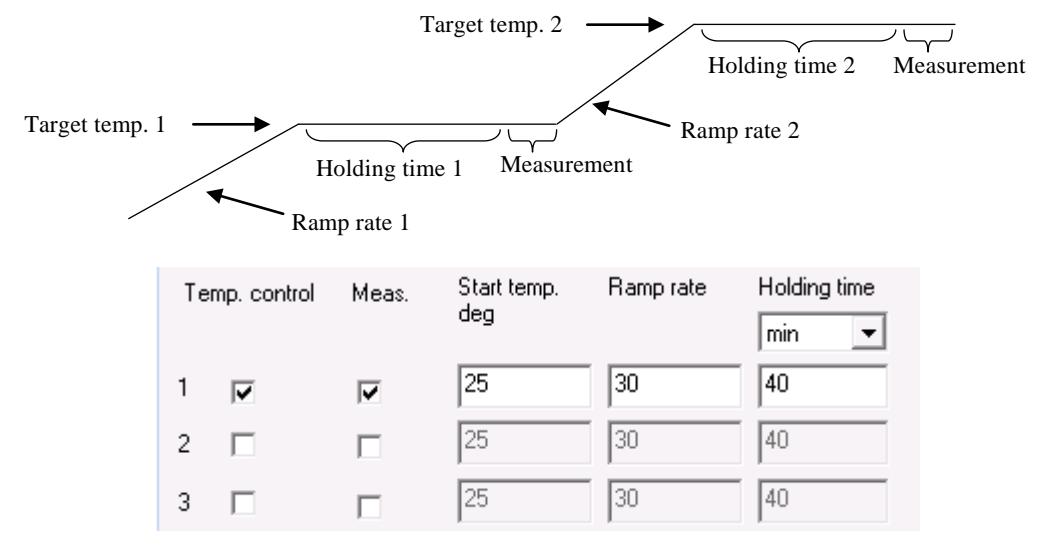

**Temp. control** Temperature control is executed for lines with this box checked..

**Meas.** When this box is checked, the measurement will start in the next measurement part after the furnace temperature is raised to the specified start temperature and that temperature is held constant for specified holding time. The start temperature is held constant during the measurement as well. After the measurement part is completed, the temperature control on the next line will be executed.

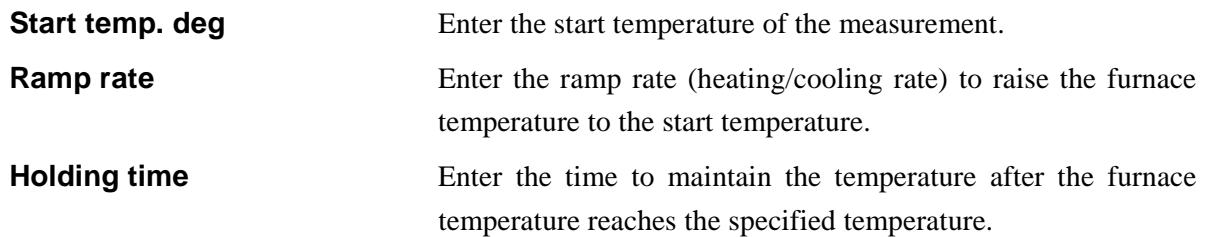

### **When selecting Constant up down meas.:**

While the furnace temperature is raised to the specified target temperature with the specified ramp rate, the next measurement part is executed consecutively.

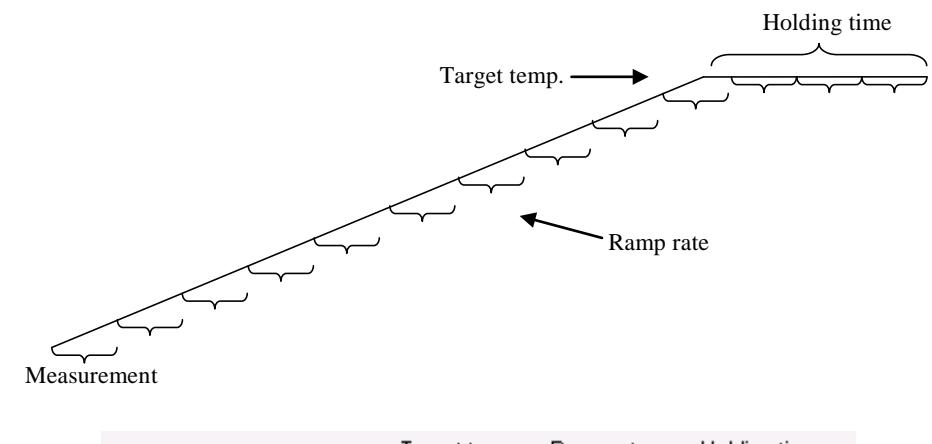

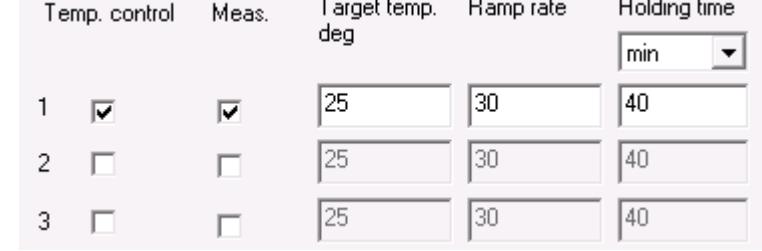

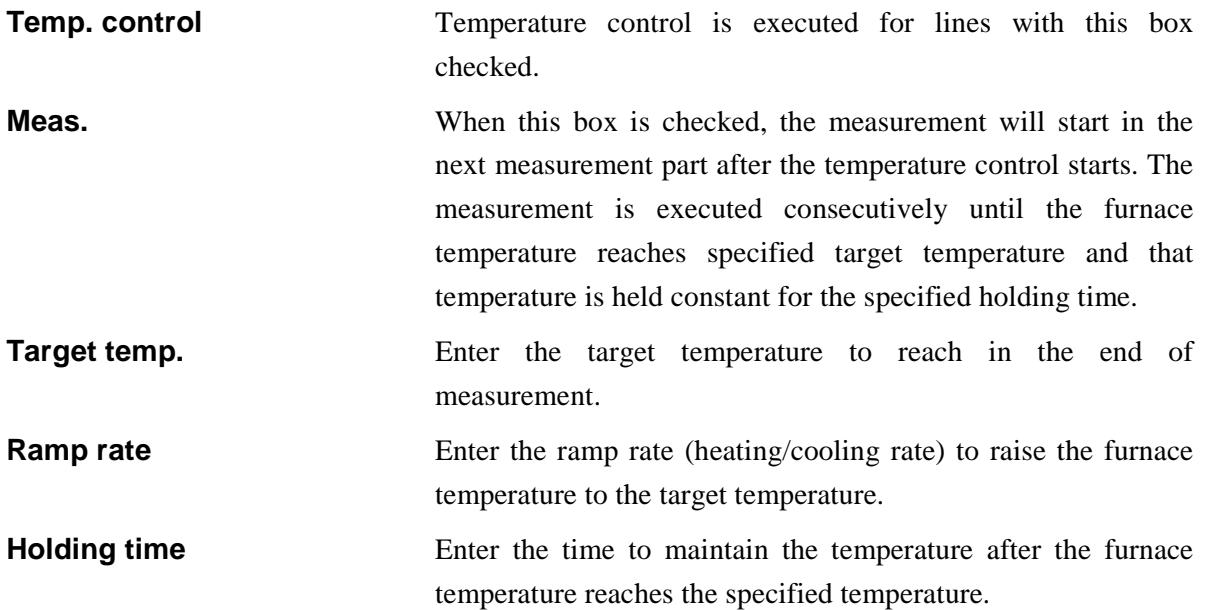

### **When selecting Target temp.:**

When the furnace temperature reaches the specified start temperature with the specified ramp rate, the next measurement part is executed.

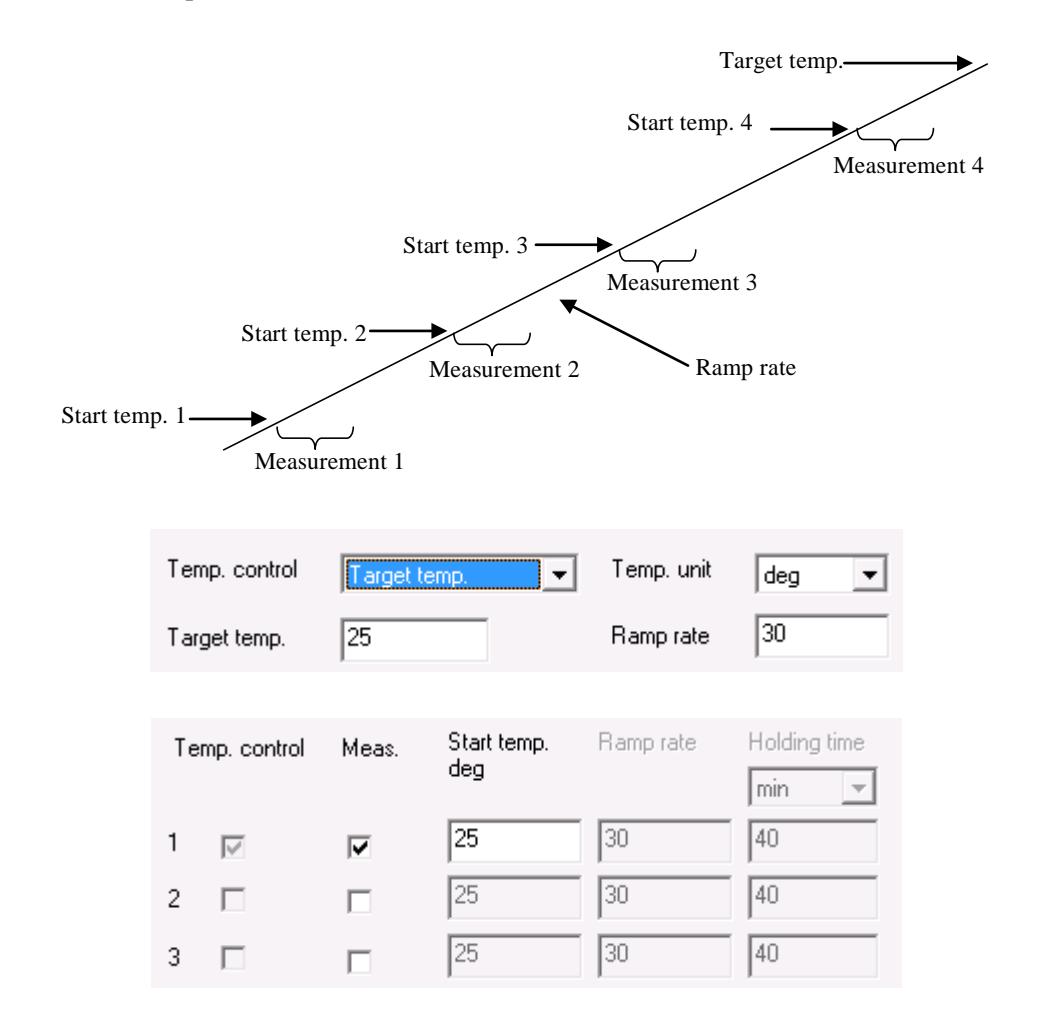

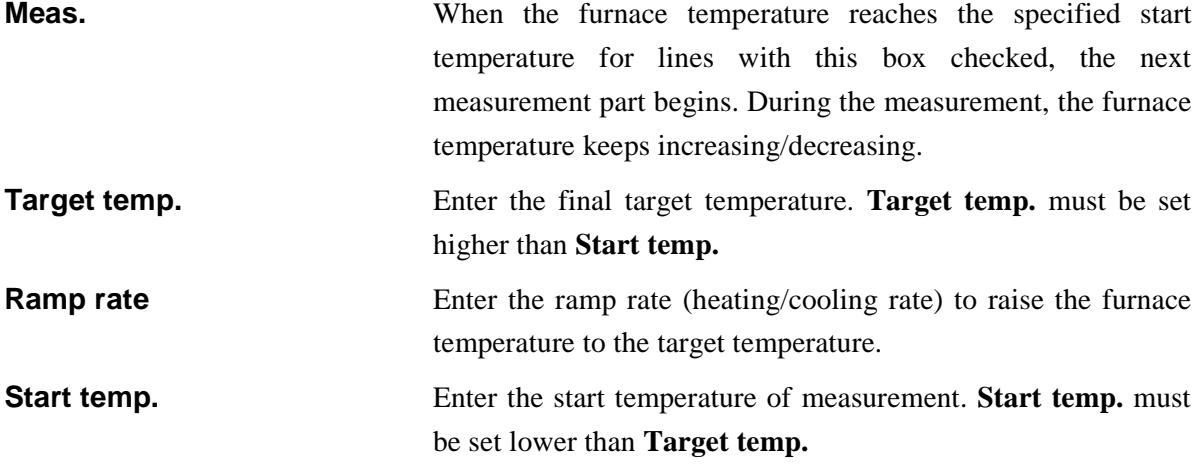

# **Temp. control after aborting the measurement**

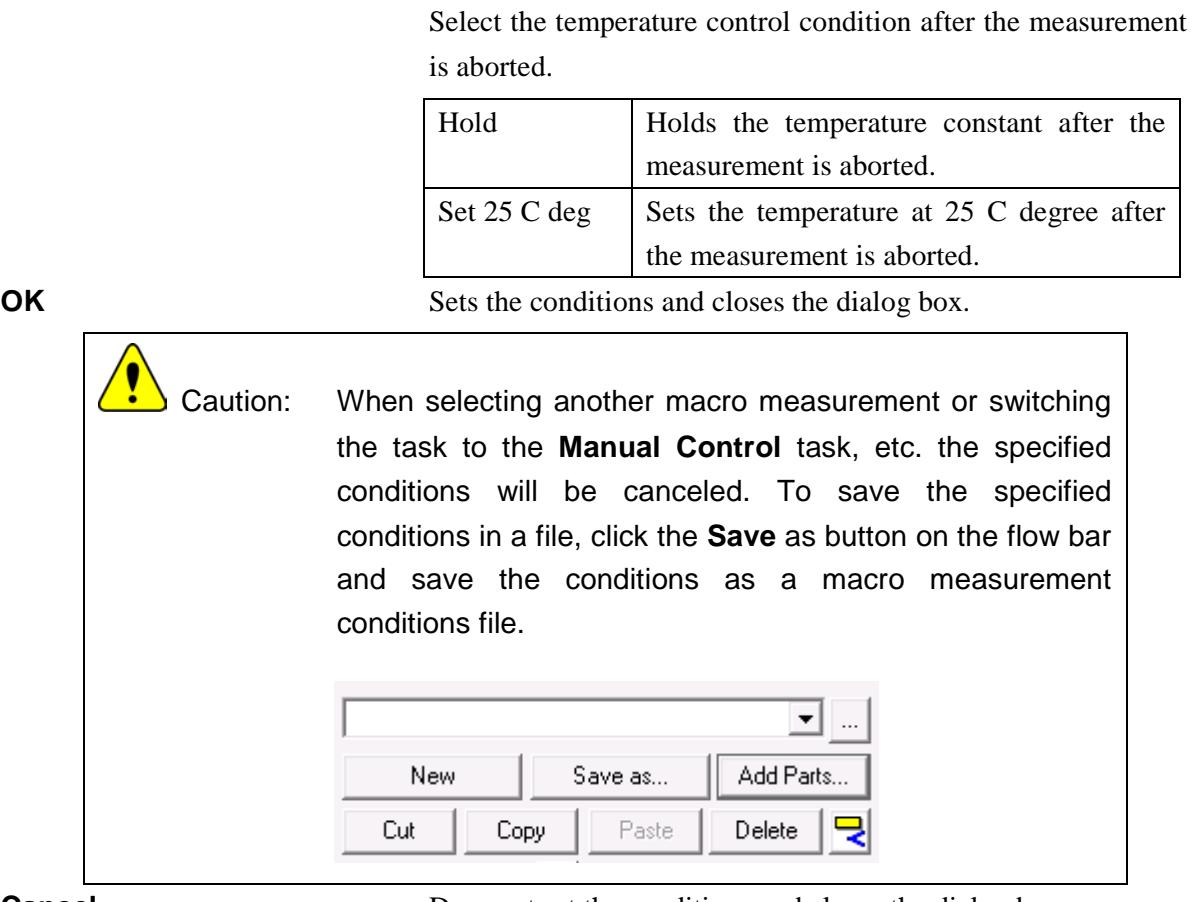

**Cancel** Does not set the conditions and closes the dialog box.

**?** Opens the online help of this Part.